### **Zapewnienie dostępności osobom ze szczególnymi potrzebami**

Wnioski o zapewnienie dostępności

Do jednostki powiatu krakowskiego Specjalistycznej Poradni Psychologiczno-Pedagogicznej Powiatu Krakowskiego można złożyć wniosek o zapewnienie dostępności architektonicznej i informacyjnokomunikacyjnej.

### **Kto może złożyd wniosek**

Klient w zakresie dostępności w jednostce powiatu krakowskiego Specjalistycznej Poradni Psychologiczno-Pedagogicznej Powiatu Krakowskiego może:

- 1. poinformować o braku dostępności;
- 2. złożyć wniosek o zapewnienie dostępności;
- 3. złożyć skargę na brak zapewnienia dostępności

Zgłoszenie, o którym mowa w pkt 1, ma charakter wyłącznie informacyjny i może być złożone przez każdego klienta jednostki powiatu krakowskiego.

Wniosek, o którym mowa w pkt 2, może złożyć osoba ze szczególnymi potrzebami lub jej przedstawiciel ustawowy. Po wykazaniu interesu faktycznego, tj. wskazaniu realnej potrzeby skorzystania z usług jednostki powiatu krakowskiego Specjalistycznej Poradni Psychologiczno-Pedagogicznej Powiatu Krakowskiego, osoba ze szczególnymi potrzebami lub jej przedstawiciel ustawowy ma prawo wystąpić do jednostki powiatu krakowskiego z wnioskiem o zapewnienie dostępności architektonicznej lub informacyjno – komunikacyjnej.

### **Wniosek zawiera:**

1. dane kontaktowe wnioskodawcy;

2. wskazanie bariery utrudniającej lub uniemożliwiającej dostępność w zakresie architektonicznym lub informacyjno-komunikacyjnym;

3. wskazanie sposobu kontaktu z wnioskodawcą;

4. wskazanie preferowanego sposobu zapewnienia dostępności, jeżeli dotyczy.

### **Termin realizacji**

Zapewnienie dostępności w zakresie określonym we wniosku następuje bez zbędnej zwłoki, nie później jeszcze niż w terminie 14 dni od dnia złożenia wniosku.

Jeżeli zapewnienie dostępności w zakresie określonym we wniosku, nie jest możliwe w terminie 14 dni od dnia złożenia wniosku, to jednostka powiatu krakowskiego niezwłocznie powiadamia wnioskodawcę o przyczynach opóźnienia i wskazuje nowy termin zapewnienia dostępności, nie dłuższy niż 2 miesiące od dnia złożenia wniosku.

W przypadku braku możliwości zapewnienia dostępności w zakresie określonym we wniosku jednostka powiatu krakowskiego jest zobowiązana zaproponować rozwiązanie alternatywne oraz dołączyć uzasadnienie.

### **Złożenie wniosku**

Wniosek można:

-przesłać na adres: ul. Fatimska 41a: 31-831 Kraków

-złożyd w sekretariacie/dzienniku podawczym w godzinach od 8 do 18 (poniedziałek-czwartek) lub od 8 do 15 (piątek);

-przesłać za pośrednictwem EPUAP ([https://epuap.gov.pl/wps/portal/strefa-klienta/katalog](https://epuap.gov.pl/wps/portal/strefa-klienta/katalog-spraw/profil-urzedu/SPPPPPK)[spraw/profil-urzedu/SPPPPPK\)](https://epuap.gov.pl/wps/portal/strefa-klienta/katalog-spraw/profil-urzedu/SPPPPPK)

-przesłać pocztą elektroniczną[: sekretariat.krakow@sppppk.pl](mailto:sekretariat.krakow@sppppk.pl)

Wnioski rozpatrywane są przez kierującego jednostką w uzgodnieniu z Koordynatorem Dostępności Powiatu Krakowskiego.

### **Tryb odwoławczy**

W przypadku gdy jednostka powiatu krakowskiego nie zapewniła wnioskodawcy dostępności:

1. w sposób i terminie 14 dni od dnia złożenia wniosku (podstawowe załatwienie sprawy), albo

2. w terminie 2 miesiące od dnia złożenia wniosku (w terminie wydłużonym), albo

3. z powodów określonych w zawiadomieniu o braku możliwości zapewnienia dostępnościwnioskodawca ma prawo do złożenia skargi na brak dostępności do Prezesa Zarządu PFRON.

Wnioskodawcy przysługuje prawo do wniesienia skargi w terminie 30 dni od dnia, w którym upłynął odpowiednio termin, o którym mowa w pkt 1 lub 2, albo od dnia otrzymania zawiadomienia, o którym mowa w pkt 3.

Wniosek z żądaniem zapewnienia dostępności cyfrowej (dalej "żądanie")

#### Kto może wystąpić z żądaniem

Każda osoba w zakresie dostępności cyfrowej stron internetowych i aplikacji mobilnych jednostki powiatu krakowskiego lub ich elementów może:

- 1. poinformować o braku dostępności;
- 2. złożyć żądanie zapewnienia dostępności cyfrowej;
- 3. złożyć skargę na brak zapewnienia dostępności.

#### **Żądanie zawiera:**

1. dane kontaktowe osoby występującej z żądaniem;

2. wskazanie strony internetowej, aplikacji mobilnej lub elementu strony internetowej, lub aplikacji mobilnej jednostki powiatu krakowskiego, które mają być dostępne cyfrowo;

3. wskazanie sposobu kontaktu z osobą występującą z żądaniem;

4. wskazanie alternatywnego sposobu dostępu, jeżeli dotyczy.

### **Termin realizacji**

Zapewnienie dostępności cyfrowej strony internetowej, aplikacji mobilnej lub elementu strony internetowej, lub aplikacji mobilnej jednostki powiatu krakowskiego następuje bez zbędnej zwłoki, jednak nie później niż w terminie 7 dni od dnia wystąpienia z żądaniem.

Jeżeli zapewnienie dostępności cyfrowej strony internetowej, aplikacji mobilnej lub elementu strony internetowej, lub aplikacji mobilnej jednostki powiatu krakowskiego nie może nastąpić w terminie 7 dni od dnia wystąpienia z żądaniem, to jednostki powiatu krakowskiego niezwłocznie powiadamia osobę występującą z żądaniem o przyczynach opóźnienia i wskazuje nowy termin zapewnienia dostępności cyfrowej, jednak nie dłuższy niż 2 miesiące od dnia wystąpienia z żądaniem.

W przypadku braku możliwości zapewnienia dostępności cyfrowej zgodnie z żądaniem, jednostka powiatu krakowskiego powiadamia osobę występującą z żądaniem o jej przyczynach i wskazuje alternatywny sposób dostępu do tego elementu wraz z uzasadnieniem.

## **Złożenie żądania**

Żądanie można:

-Złożyd w sekretariacie/dzienniku podawczym na ul. Fatimska 41a; 31-831 Kraków, w godzinach od 8 do 18 (poniedziałek-czwartek) lub od 8 do 15 (piątek);

-przesłać za pośrednictwem EPUAP: [\(https://epuap.gov.pl/wps/portal/strefa-klienta/katalog](https://epuap.gov.pl/wps/portal/strefa-klienta/katalog-spraw/profil-urzedu/SPPPPPK)[spraw/profil-urzedu/SPPPPPK\)](https://epuap.gov.pl/wps/portal/strefa-klienta/katalog-spraw/profil-urzedu/SPPPPPK)

-przesłać pocztą elektroniczną: sekretariat.krakow@sppppk.pl

Żądania rozpatrywane są przez kierującego jednostką w uzgodnieniu z Koordynatorem Dostępności Powiatu Krakowskiego.

### **Tryb odwoławczy**

W przypadku gdy:

1. Jednostka powiatu krakowskiego odmówi zapewnienia dostępności cyfrowej strony internetowej, aplikacji mobilnej lub wskazanego elementu strony internetowej, lub aplikacji mobilnej, wskazanych w żądaniu, albo

2. osoba występująca z żądaniem odmówi skorzystania z alternatywnego sposobu dostępu

-osoba występująca z żądaniem ma prawo do złożenia do jednostki powiatu krakowskiego skargi w sprawie zapewnienia dostępności cyfrowej strony internetowej, aplikacji mobilnej lub elementu strony internetowej, lub aplikacji mobilnej.

Załącznik nr 1 do procedury

Miejscowość, data

Imię i nazwisko

Adres do korespondencji (pole nie jest wymagane)

Nazwa i adres podmiotu do którego składasz informację

**Informacja o braku dostępności** 

Uprzejmie informuję o braku dostępności Państwa podmiotu dla osób ze szczególnymi potrzebami. Podmiot nie spełnia wymogów dostępności architektonicznej lub informacyjno-komunikacyjnej ponieważ:

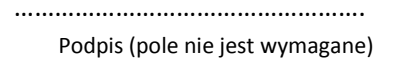

**Podstawa prawna:** Art. 29 ustawy z dnia 19 lipca 2019 r. o zapewnieniu dostępności osobom ze szczególnymi potrzebami (Dz. U. z 2020r. poz. 1062).

Załącznik nr 2 do procedury

Wniosek o zapewnienie dostępności

### **Instrukcja wypełniania**

Wypełnij ten wniosek, jeżeli potrzebujesz zapewnienia dostępności architektonicznej lub informacyjni-komunikacyjnej. Podmiot publiczny ustali Twoje prawo do żądania dostępności i je zrealizuje lub zapewni dostęp alternatywny.

- 1. Wypełnij WIELKIMI LITERAMI wyraźnym pismem.
- 2. Pola wyboru zaznacz znakiem X.
- 3. Wypełnij pola obowiązkowe zaznaczone \*.
- 4. We wniosku podaj adres do korespondencji w tej sprawie.

5. Potrzebujesz wsparcia? Zadzwoń na infolinię: +48 12 422 27 12

Podmiot objęty wnioskiem **WPIST WEITHER WEITHER WEITHER WEITH** Weisz dane w polach poniżej.

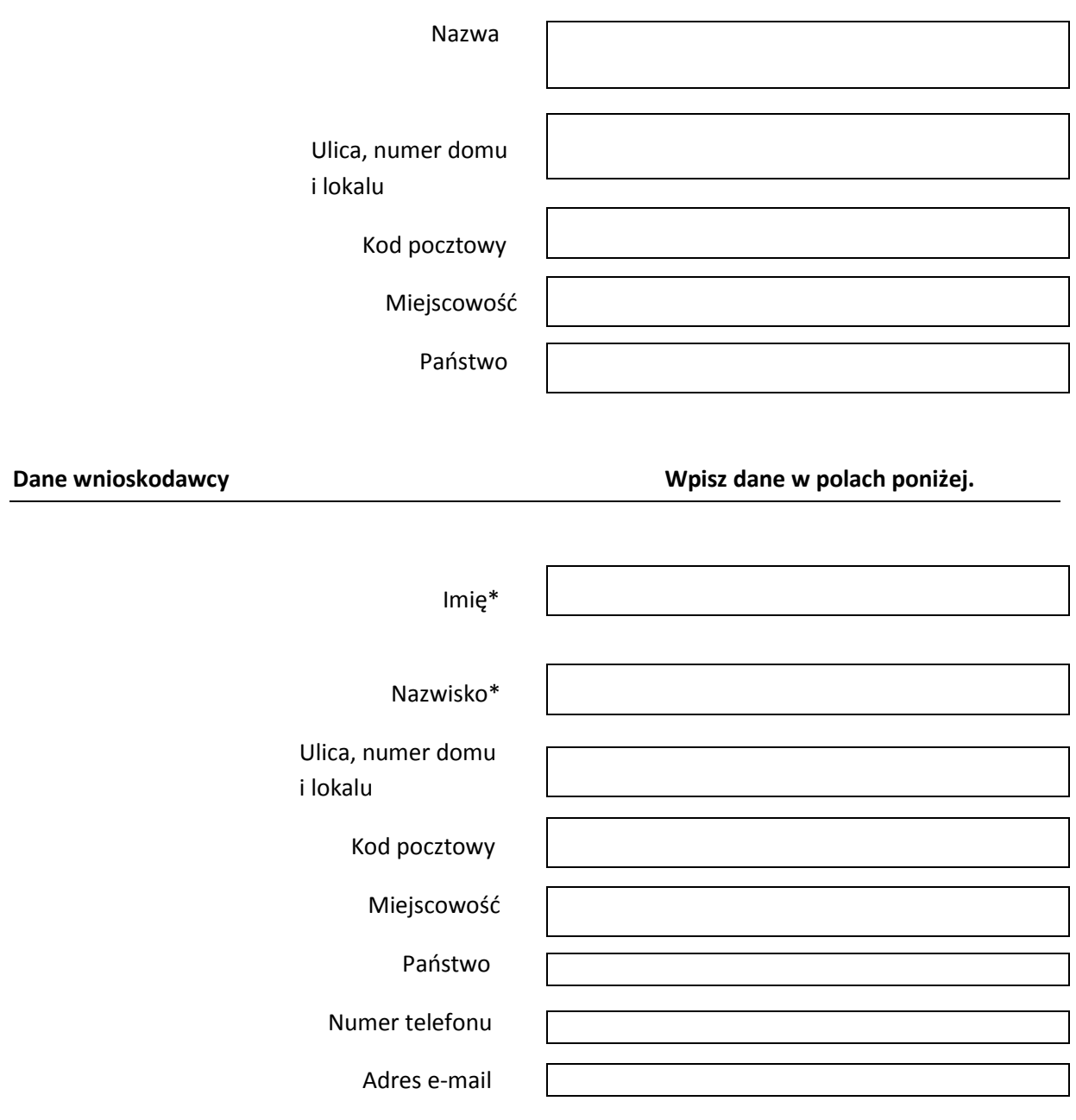

# **Zakres wniosku**

# **1. Jako barierę w dostępności wskazuję:\***

Napisz, dlaczego jest Ci trudno skorzystać z podmiotu publicznego. Możesz wskazać kilka barier. Jeżeli w polu jest zbyt mało miejsca, dodaj opis jako załącznik wniosku.

# **2. Potrzebuję zapewnienia dostępności, żeby: \***

Napisz, dlaczego potrzebujesz zapewnienia przez podmiot publiczny dostępności architektonicznej lub informacyjno – komunikacyjnej.

# **3. Proszę o zapewnienie dostępności poprzez:**

Wypełnij jeżeli chcesz, żeby podmiot publiczny zapewnił dostępność w określony sposób.

## **Oświadczenie**

W polu wyboru obok Twojego statusu wstaw znak X. Jeśli posiadasz, załącz do wniosku dokument potwierdzający Twój status.

**Wybór Mój status**  Osoba ze szczególnymi potrzebami

Przedstawiciel ustawowy osoby ze szczególnymi potrzebami

Sposób kontaktu\*

Wstaw znak X w polu wyboru, aby wskazać jak mamy się z Tobą kontaktować w sprawie wniosku.

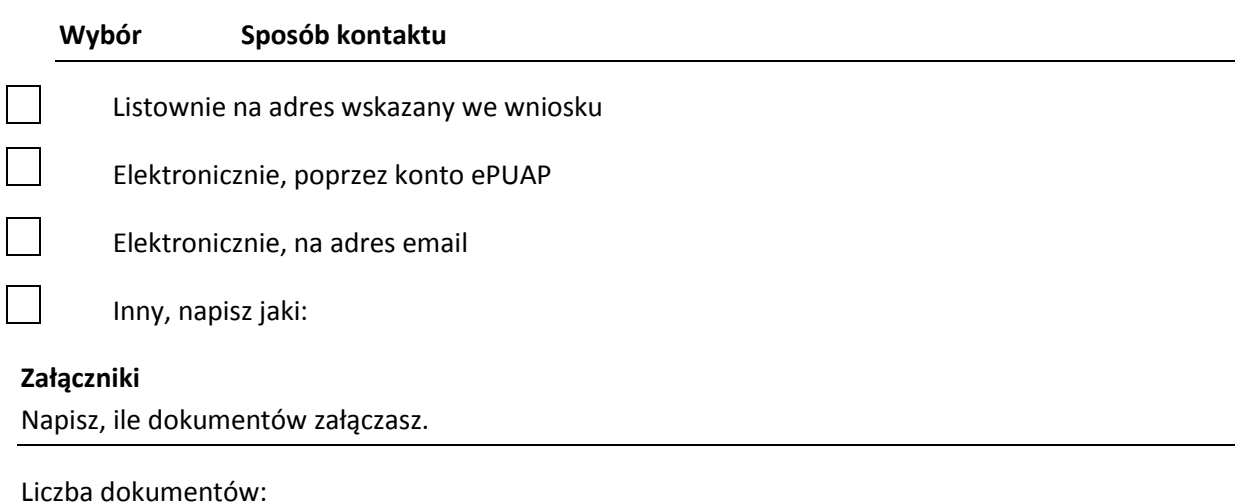

# **Data (dd-mm-rr) i podpis**

Załącznik nr 3 do procedury

Wniosek z żądaniem o zapewnienie dostępności cyfrowej strony internetowej lub aplikacji mobilnej jednostki powiatu krakowskiego

### **Instrukcja wypełniania**

Wypełnij ten wniosek, jeżeli potrzebujesz zapewnienia dostępności cyfrowej strony internetowej lub aplikacji mobilnej. Podmiot publiczny ustali Twoje prawo do żądania dostępności i je zrealizuje lub zapewni dostęp alternatywny.

1. Wypełnij WIELKIMI LITERAMI wyraźnym pismem.

2. Pola wyboru zaznacz znakiem X.

3. We wniosku podaj adres do korespondencji w tej sprawie.

4. Wypełnij pola obowiązkowe zaznaczone \*.

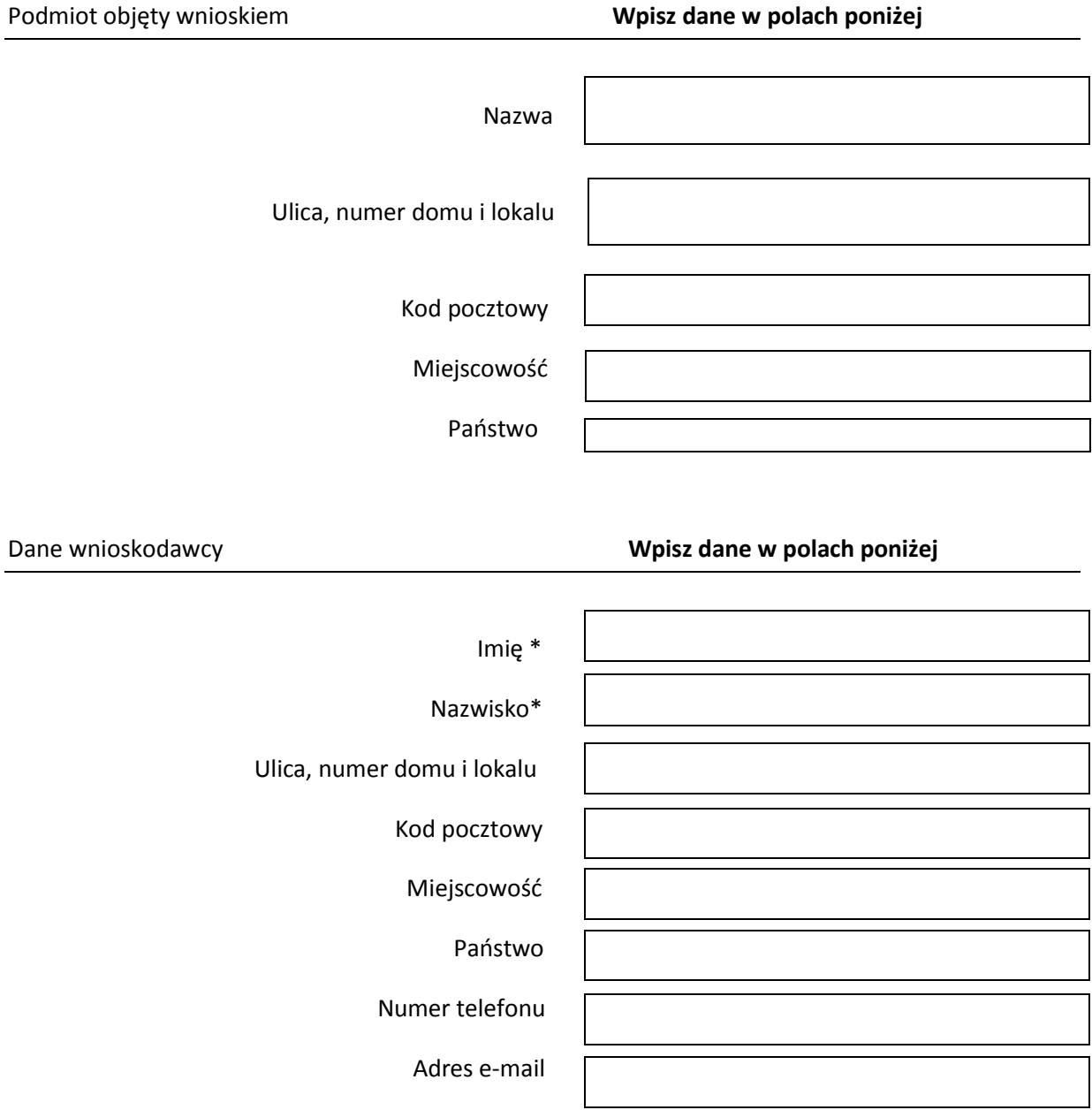

### **Zakres wniosku**

### **1. Jako barierę w dostępności wskazuję: \***

Opisz czego dotyczy żądanie zapewnienia dostępności cyfrowej strony internetowej, aplikacji mobilnej lub jakiegoś ich elementu. Jeżeli jakieś informacje nie jest dla ciebie dostępne, napisz którą informację udostępnić i w jakiej formie, na przykład odczytanie niedostępnego cyfrowo dokumentu, opisanie zawartości filmu bez audiodeskrypcji itp. Żądanie powinno zawierać wskazanie, o którą stronę internetową lub aplikację mobilną chodzi.

## **2. Proszę o zapewnienie dostępności poprzez:**

Wypełnij jeżeli chcesz, żeby podmiot publiczny zapewnił dostępność w określony sposób.

### **Sposób kontaktu\***

Wstaw znak X w polu wyboru, aby wskazać jak mamy się z Tobą skontaktować

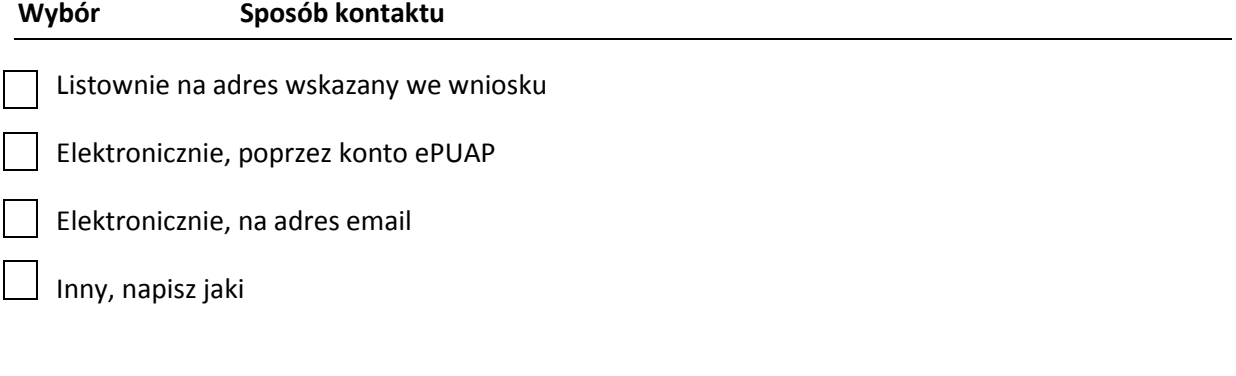

## **Załączniki**

Napisz ile dokumentów załączasz.

Liczba dokumentów:

 **Data (dd-mm-rr) i podpis**